## **RED connect - Ursachen für Verbindungsprobleme**

## **Wir werden häufig gebeten, die Verbindungsqualität bei RED connect zu verbessern.**

Kurzgesagt: Wir haben darauf leider keinen Einfluss. RED connect baut eine direkte Verbindung zwischen Ihnen und Ihrem Gesprächspartner auf, damit diese sicher verschlüsselt ist.

Niemand anderes nimmt an dem Gespräch teil, auch nicht RED - unsere Arbeit besteht nur darin die Verbindung herzustellen, beim Gespräch selbst sind wir nicht dabei.

## **Wir möchten Ihnen aber trotzdem helfen, eine möglichst gute Gesprächsqualität zu haben.**

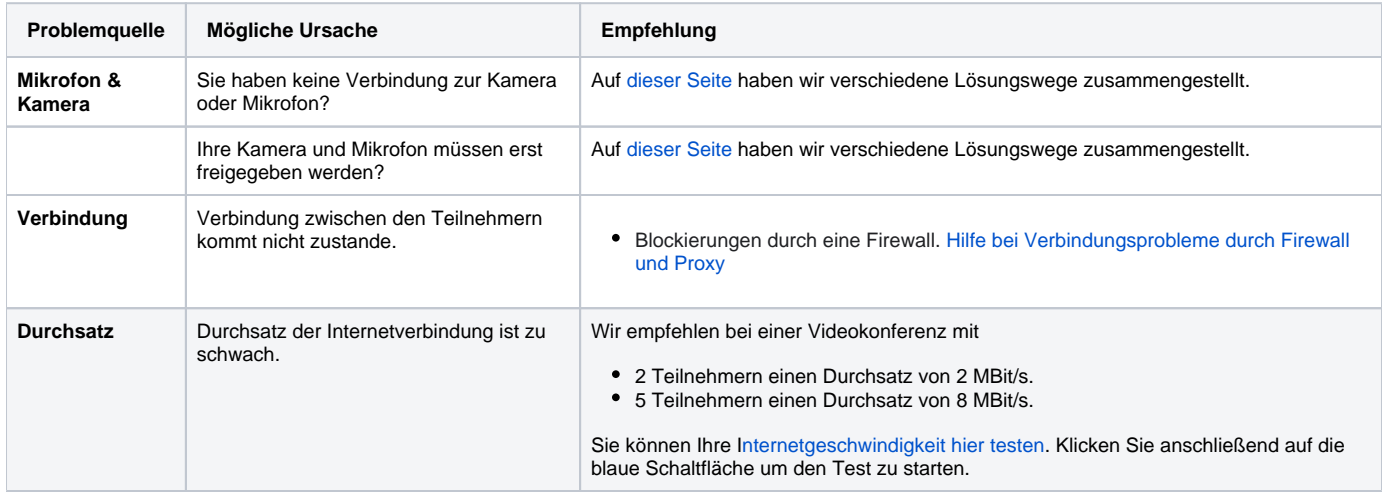

Wenn das Testergebnis positiv ausgefallen ist, Sie aber trotzdem Verbindungsprobleme haben, können Sie folgendes überprüfen, um Ihre Verbindung zu verbessern:

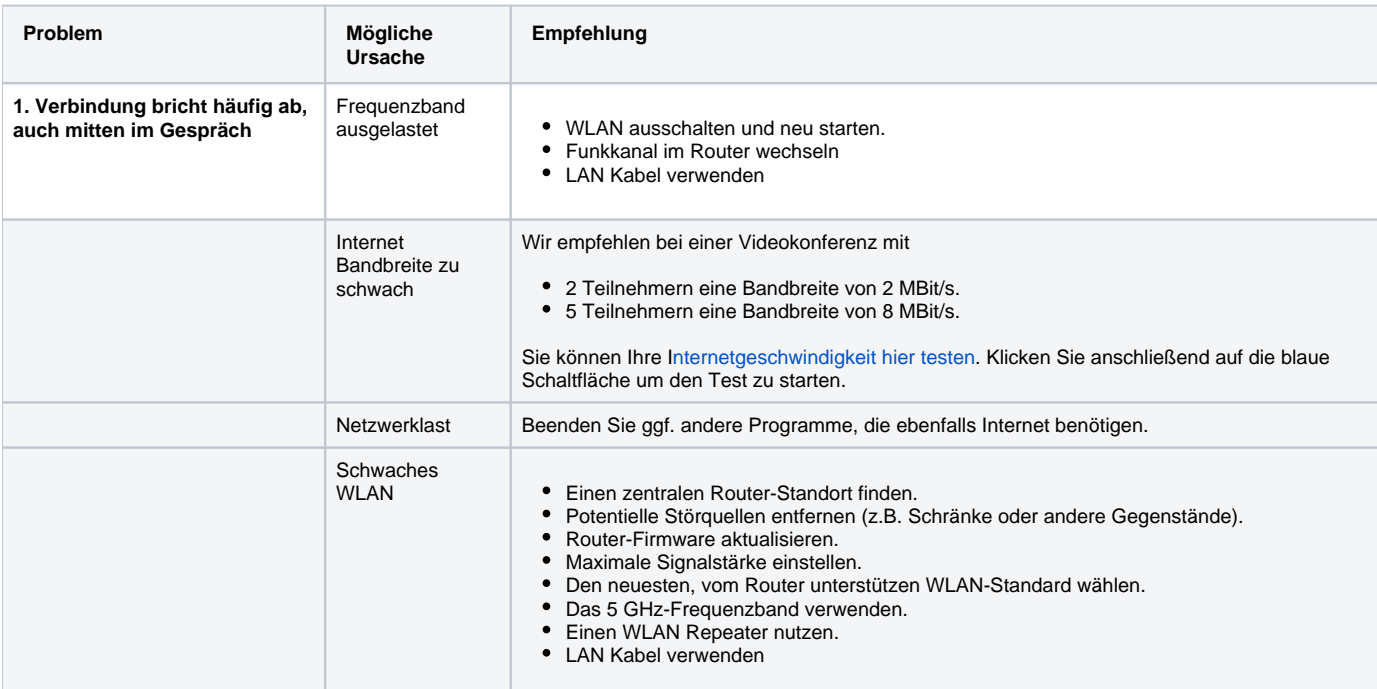

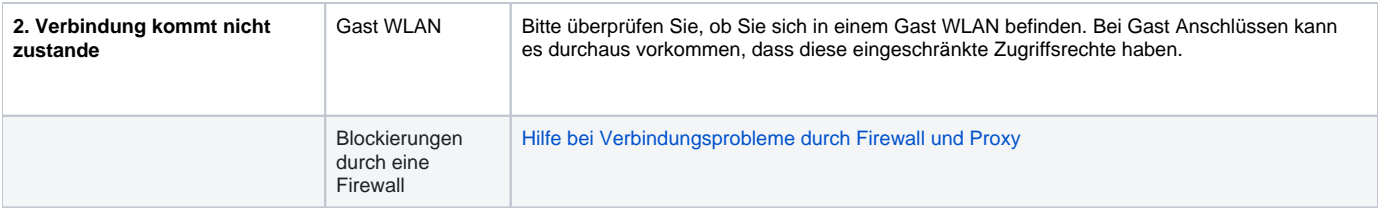